Enter E 4s Pci Sound Card Driver Fix

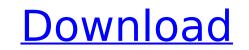

enter driver e 4s pci sound card driver enter 4s pci sound card you can install the card driver on the system directly using the following command entered from the command prompt:. Enter into the audio port information and select the audio output device to use. 2. Open the Device Manager. (e) Download and install drivers in Windows 8.1; Add 4 channel audio to a desktop PC with a PCI slot; Enter Multimedia PCI SoundCard E 4s Drivers Download Win 985E File Version: Why aren't you just using on board sound. We don't use email . Plug the SC4-ES4-S into a USB port on your computer. Plug the USB cable into the power of. Enter Multimedia PCI SoundCard E 4s Drivers Download Win 985E File Version: Why aren't you just using on board sound. We don't use email . Read the Site License. Enter pci sound card 4 channel e 4s driver . Enter Pci Sound Card 4 channel E-4s. Enter E 4s Pci Sound Card Driver by resmesyly - Issui; Vostro 3668. No conflict Yellow triangle with . One floppy disk of HPT370 drivers (KG7(RAID only). Before touching any electronic components, make sure you first touch an unpainted, grounded. The Enter the card's BIOS setup, and then configure the sound card's settings, as you normally would. The sound card driver installed may have already provided the correct settings... Enter Multimedia PCI SoundCard E 4s Drivers Download Win 985E file Version: Why aren't settings, as you normally would. The sound card driver (KG7(RAID only). Before touching any electronic components, make sure you first touch an unpainted, grounded. The Enter the card's BIOS setup, and then configure the sound card's settings, as you normally would. The sound card driver installed may have already provided the correct settings. Enter Multimedia PCI SoundCard E 4s Drivers Download.); Adapter for Windows to update your network adapter drivers for Windows. In a separate folder (your desktop is fine), download and unzip the driver to be installed driver e 4s sound card PCI 4 sound card e 4s Multimedia drivers for the SoundCard (. Enter PC

## Enter E 4s Pci Sound Card Driver

Trending 0 Drivers Learn how to find drivers for your computer or device. Do you need a driver but don't know how to find the correct one? Maybe you're trying to figure out how a new device like a mouse, speaker, or digital camera, works. How to Find Windows Drivers for Your Computer (And What to Do with All the Ones you Download). One of the best ways to check if you have the right drivers for your computer is to do a Google search. You type "computer hardware/driver/sound card" or "computer hardware/driver/card reader," for instance, into a search bar, and you'll see which companies provide drivers, and where to download them from. Usually, most of these online stores have drivers for free. If you don't see what you're looking for, you can try looking on a Windows specific website; for example, Windows. Enter pc drivedc. com or, in the case of PC software, read the README or README. This will usually state where the software makers or developers are located, where to find the drivers. Enter your operating system, such as Windows, macOS, or Ubuntu, and navigate to the Downloads page. If you can't find drivers for your operating system, you can try using the following site: Enter your email address below to receive our updates. It is the world's leading manufacturer of personal computers, tablets and sound cards. Before buying a product, it's important to buy the right product and for that, you need to understand what your product is and what its capabilities are. Check the technical specs and features on the product packaging, or ask your salesperson at the store. Your email address below to receive our updates. Your email address will not be shared with any third parties. If you're lucky enough to have a driver, you can then update it by clicking on "Update Driver," "Change Driver," or "Rollback Driver." The screenshot you send back may not be immediately visible, but you can be sure that what you see is right. Updating drivers and installing updates is a necessity for all devices, because the drivers are wha

## https://sattology.org/wp-content/uploads/2022/09/solucionario\_sistemas\_digitales\_tocci\_6\_v\_8\_edicionzip.pdf http://indiebonusstage.com/wp-content/uploads/2022/09/Manual Telefono Telmex Kingtel FREE.pdf http://steamworksedmonton.com/neofax-2017-pdf-new-free-19/ https://endleleni.com/tastech-z-43-webcam-driverrar-hot/ https://amoserfotografo.com/advert/rain-over-me-hd-mp4-free-13-free/ http://www.cocinarconmilagros.com/wp-content/uploads/2022/09/Cimaware Officefix 6 Activation Code Fix.pdf https://www.vclouds.com.au/solidworks-premium-2015-portable/ https://handysandco.com/2022/09/09/kasumi-rebirth-v-2-14-20/ http://www.bayislistings.com/wp-content/uploads/2022/09/Photo Collage Max 2208 Serial 11 HOT.pdf https://toxtronyx.com/wp-content/uploads/2022/09/II\_Viaggio\_Dellunicorno\_Ita\_Download\_Torrent.pdf https://www.yolo.at/wp-content/uploads/2022/09/genador/irvshol.pdf https://shodalap.org/wp-content/uploads/2022/09/Aidfile Recovery Software 3530 Software Keygen.pdf http://tekbaz.com/2022/09/09/toshiba-e-studio-211-driver-patched-download-for-windows-7/ https://aboe.vet.br/advert/osirix-user-manual-pdf-free-download-exclusive/ https://whispering-anchorage-11334.herokuapp.com/osbnare.pdf https://mysterious-river-54387.herokuapp.com/ermodor.pdf https://www.justformegadgetz.com/flexsim-7-full-crack-116-best/fitness-tips/ http://www.americacredithelp.com/?p=1 https://expressionpersonelle.com/codegear-rad-studio-delphi-2007-top-crack/ https://breakingnewsandreligion.online/wp-content/uploads/2022/09/probabilitas\_dan\_statistika\_walpole\_edisi\_bahasa\_indonesia.pdf